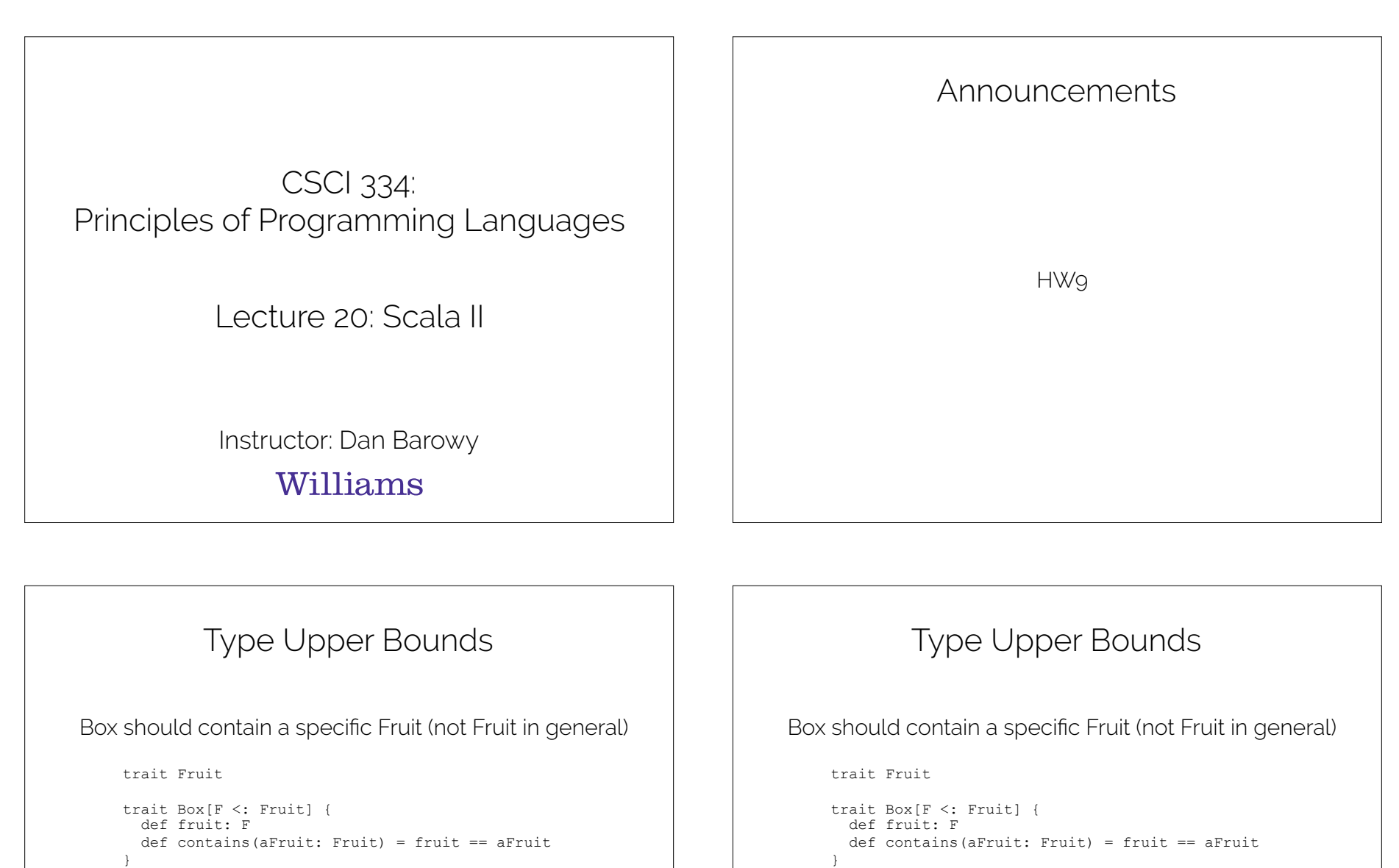

```
\rightarrow
```
class Apple extends Fruit

class AppleBox(apple: Apple) extends Box[Apple] { def fruit = apple }

### Type Upper Bounds

class Orange extends Fruit

val o = new Orange val abox = new AppleBox(o)

<console>:13: error: type mismatch; found : Orange required: Apple val abox = new AppleBox(o)

^

Good!

#### Covariance

#### Apple <: Fruit, so we can do this:

val a = new Apple val  $f$ : Fruit = a

scala> val f: Fruit = a f: Fruit = Apple@4e61a863

#### But we can't do this. Why not?!

val abox = new AppleBox(a)

scala> val box: Box[Fruit] = abox <console>:14: error: type mismatch; found : AppleBox required: Box[Fruit] Note: Apple <: Fruit (and AppleBox <: Box[Apple]), but trait Box is invariant in type F. You may wish to define F as +F instead. (SLS 4.5) val box: Box[Fruit] = abox  $\sim$ 

#### Covariance

What we want:

F <: Fruit

Box[F] <: Box[Fruit]

This is not true in Scala by default (but the fix is simple)

#### Covariance

```
trait Box[+F <: Fruit] { 
   def fruit: F 
   def contains(aFruit: Fruit) = fruit == aFruit 
}
```
class AppleBox(a: Apple) extends Box[Apple] {  $def$  fruit =  $a$ }

#### Now it works:

scala> val abox = new AppleBox(new Apple) abox: AppleBox = AppleBox@38d895e8

scala> val box: Box[Fruit] = abox box: Box[Fruit] = AppleBox@38d895e8

## Type Constructors

What is a type constructor anyway?

Basically: a function that produces new objects.

We get them "for free" when we define classes.

scala> class Apple extends Fruit defined class Apple

scala> new Apple  $res1: Apple = Apple@77c41838$ 

Or when we explicitly provide definitions for them.

class AppleBox(a: Apple) extends Box[Apple] {

```
 … 
}
```
scala> val abox = new AppleBox(new Apple) abox: AppleBox = AppleBox@38d895e8

# Type Constructors

E.g., for the AppleBox class:

}

class AppleBox(a: Apple) extends Box[Apple] { …

The type of the constructor is:

Apple -> AppleBox

## Type Constructor Polymorphism

We already know that generic functions are useful:

def chooseFruit[F <: Fruit](pair:  $(F, F)$ ) = pair. 1

```
scala> chooseFruit((new Apple, new Apple)) 
res2: Apple = Apple@55e073c8
```
What about generic constructors?

## Type Constructor Polymorphism

Let's build a Truck that carries Fruit boxes.

scala> class Truck(boxes: List[Box]) <console>:12: error: trait Box takes type parameters class Truck(boxes: List[Box])  $\sim$   $\sim$ 

What parameter should we put here? What if we instead write:

```
class Truck[B <: Box[Fruit]](boxes: List[B]) { 
   def honk = "HONK!" 
}
```
# Type Constructor Polymorphism

Seems to work…

```
scala> val abox = new AppleBox(new Apple) 
abox: AppleBox = AppleBox@325f9758
```

```
scala> val obox = new OrangeBox(new Orange) 
obox: OrangeBox = OrangeBox@16f453c9
```

```
scala> val t = new Truek(List(abox, obox))t: Truck[Box[Fruit]] = Truck@15804891
```
But wait… Truck now takes type parameters. Do we

really care what kind of Box the Truck carries?

```
scala> def honker(t: Truck[Box]) = t.honk 
<console>:15: error: trait Box takes type parameters 
        def honker(t: Truck[Box]) = t.honk
```
## Type Constructor Polymorphism: Kinds

Instead, we need to say that we don't care about the type of Fruit:

import scala.language.higherKinds

```
class Truck[Box[_ <: Fruit]](boxes: List[Box[_]]) { 
   def honk = "HONK!" 
}
def honker(t: Truck[Box]) = t.honk
```
scala> def honker(t: Truck[Box]) = t.honk honker: (t: Truck[Box]) String

scala> honker(t) res4: String = HONK!

## Existential Types

But actually… we could go even further. Isn't there really just one kind of Truck? They all carry boxes.

```
class Truck(boxes: List[Box[_]]) { 
  def honk = "HONK!" 
}
```

```
def honker(t: Truck) = t.honk
```

```
scala> val t = new Truek(List(abox, obox))t: Truck = Truck@4b186d43
```

```
scala> honker(t) 
res5: String = HONK!
```
# One Weird Type Trick

We used generics when creating AppleBox before. We

could have used a type variable instead.

```
trait Box { 
        type F <: Fruit 
        def fruit: F 
       def contains(aFruit: Fruit) = fruit == aFruit}
     class AppleBox(a: Apple) extends Box { 
        type F = Apple 
       def fruit = a
It plays nice without covariance annotations because
we never had to specify a generic parameter to box.
     scala> val box: Box = new AppleBox(new Apple) 
     box: Box = AppleBox@611c3eae
```
#### Implicit Conversions

Implicit conversions are common in many languages.

Here's a simple demonstration in Ruby:

def foo(i) i / 2.0 end

 $a = 1$  $b = f \circ \circ (a)$ 

puts a.class // prints "Fixnum" puts b.class // prints "Float"

# Implicit Conversions

Scala gives you precise control of implicit conversions.

Suppose I want to be able to write the following:

scala> 1. repeat(10)

and get

res4: List[Int] = List(1, 1, 1, 1, 1, 1, 1, 1, 1, 1)

How would I make this happen?

### Implicit Conversions

You have to put methods in a classes… somewhere.

```
class BetterInt(i: Int) { 
 def repeat(n: Int): List[Int] = List.fill(n)(i)
}
```
But this isn't quite what we want:

```
scala> val b = new BetterInt(1)
b: BetterInt = BetterInt@335896bd
```

```
scala> b.repeat(10)
res4: List[Int] = List(1, 1, 1, 1, 1, 1, 1, 1, 1, 1)
```
#### Implicit Conversions

Implicit conversions tells Scala that it's OK to silently

convert Int to BetterInt.

As usual, we have to enable the feature first:

scala> import scala.language.implicitConversions import scala.language.implicitConversions

Define the conversion:

scala> implicit def Int2BetterInt(i: Int) = new BetterInt(i) Int2BetterInt: (i: Int)BetterInt

Now we can do what we want:

scala> 1.repeat(10) res5: List $[Int] = List(1, 1, 1, 1, 1, 1, 1, 1, 1, 1)$ 

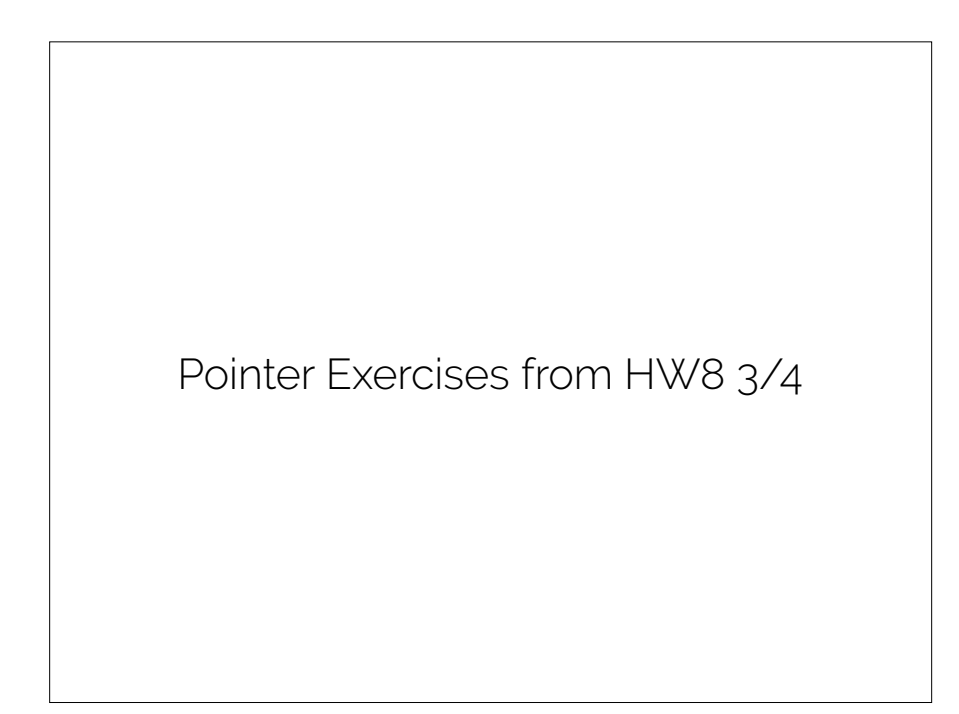